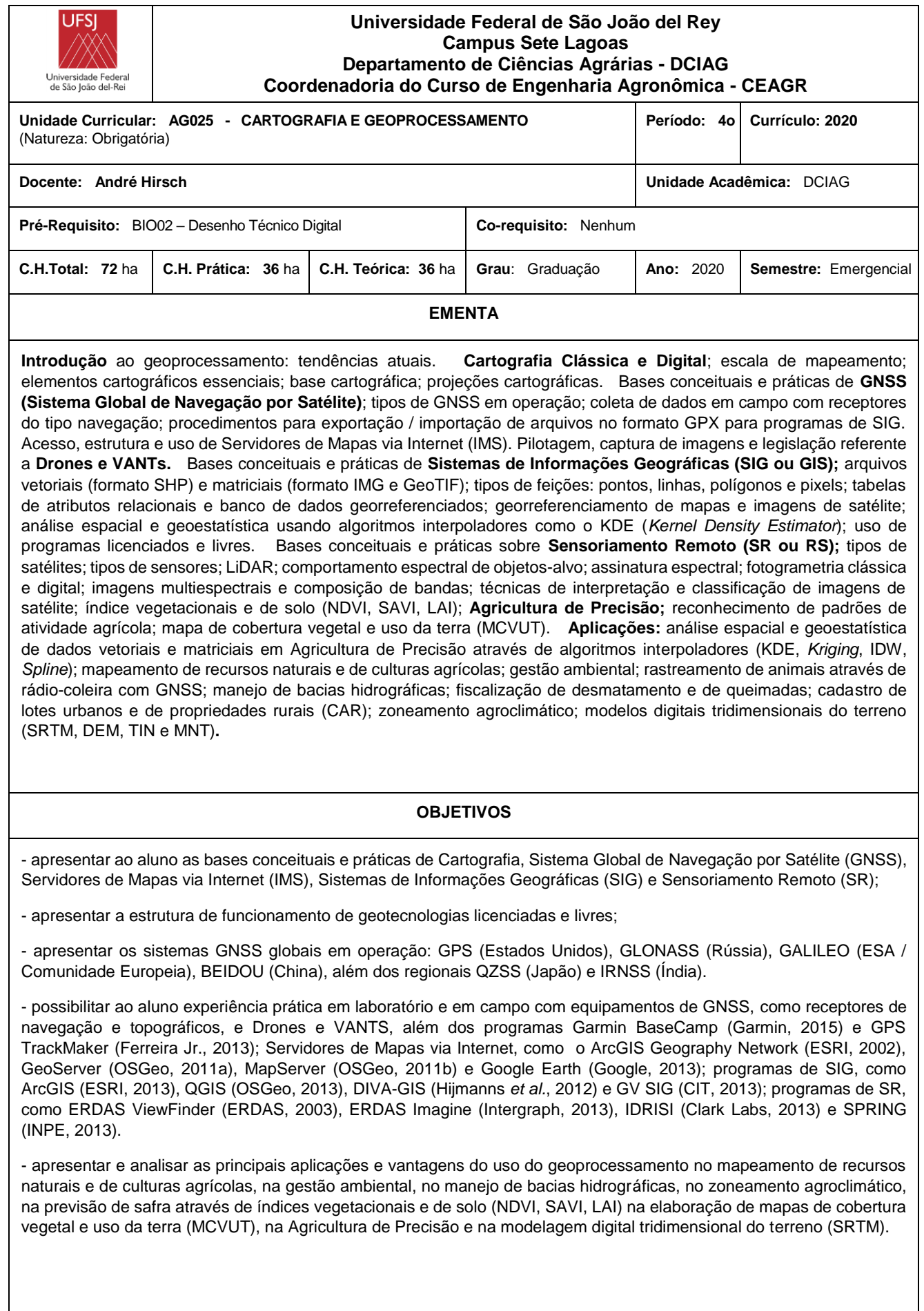

# **CONTEÚDO PROGRAMÁTICO**

O conteúdo será distribuído em 12 Semanas com Atividades Síncronas e Assíncronas, e com Carga Horária de 3,0 horasaula por semana, totalizando 36 horas-aula no Período Remoto Emergencial 1 (14/09/2020 a 05/12/2020):

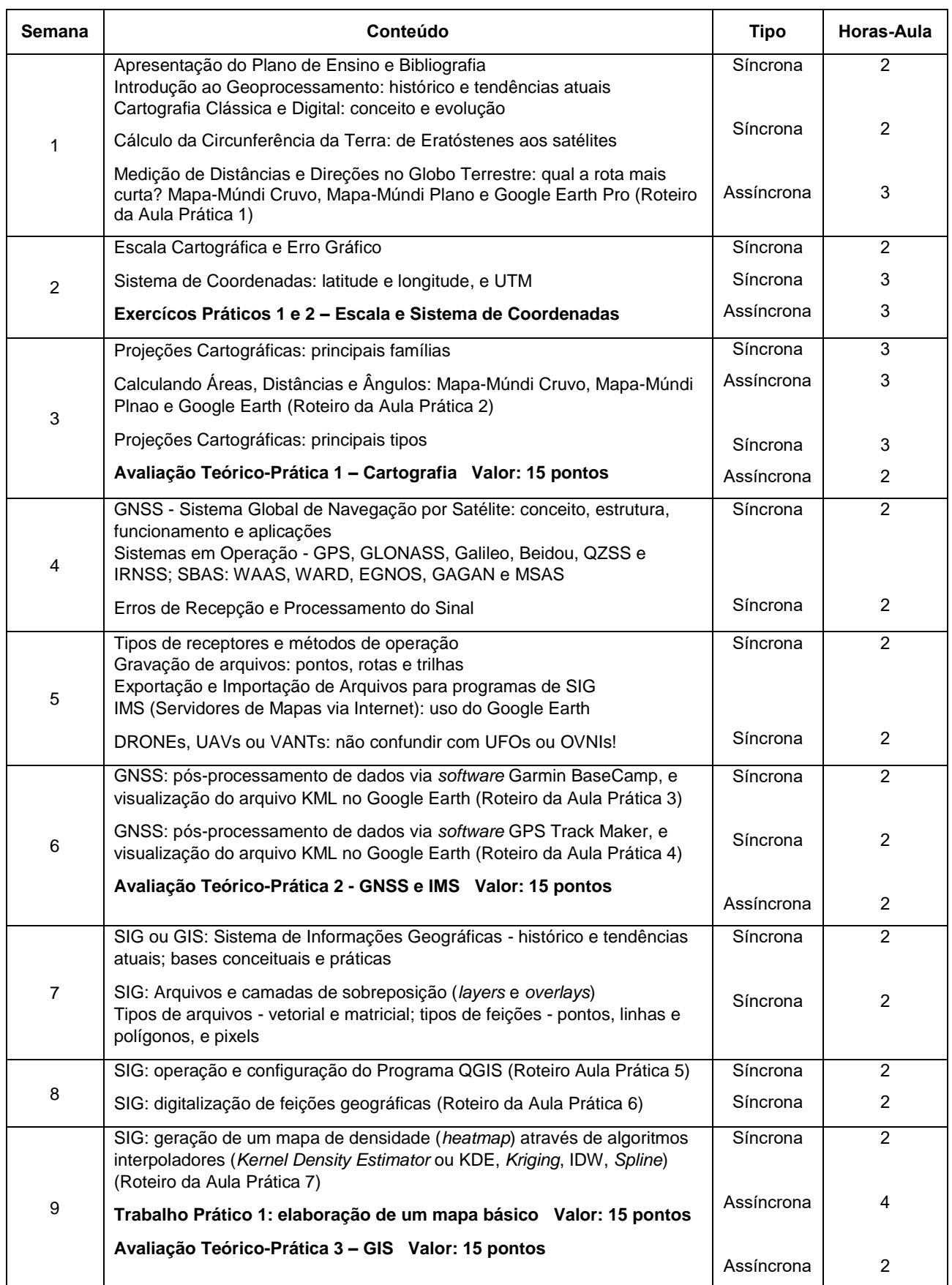

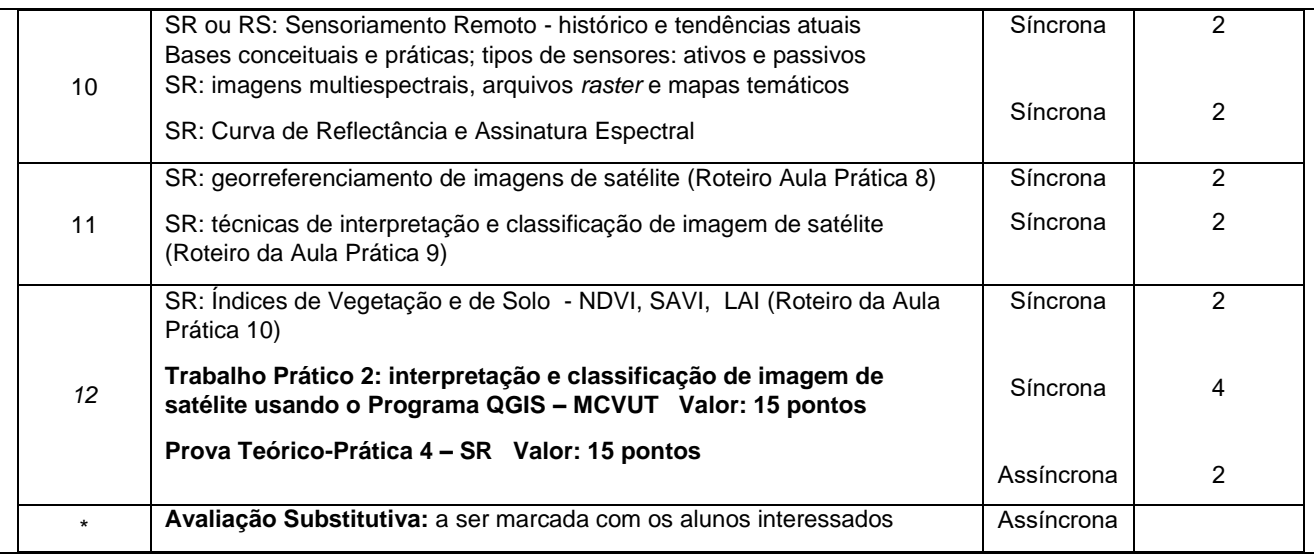

## **METODOLOGIA DE ENSINO**

Atividades do tipo Síncronas: aulas *online* via aplicativos tipo Google Meeting, RNP e Zoom, com participação de todos os alunos, podendo ser ao vivo ou previamente gravadas, e atividades do tipo Assíncronas: roteiros de aulas práticas; trabalhos; questionários; acesso a Banco de Dados via internet, como o GeoPortal da Embrapa Milho e Sorgo e o do Projeto MapBiomas; uso de *softwares* como o Garmin BaseCamp, GPS TrackMaker, Google Earth Pro, QGIS e DIVA GIS, a serem instalados no computador *desktop* ou *notebook* pessoal em casa.

## **CONTROLE DE FREQUÊNCIA**

Conforme Resolução N° 007 de 03 de agosto de 2020 do CONEP / UFSJ: "Art. 11. O registro da frequência do discente se dará por meio do cumprimento das atividades propostas, e não pela presença durante as atividades síncronas, sendo que o discente que não concluir 75% das atividades propostas será Reprovado por Infrequência." Dessa forma, o controle de frequência do discente na disciplina se dará por meio da participação nos questionários, seminários, trabalhos e pesquisas na internet propostas, e não pela presença durante os encontros síncronos.

# **CRITÉRIOS DE AVALIAÇÃO**

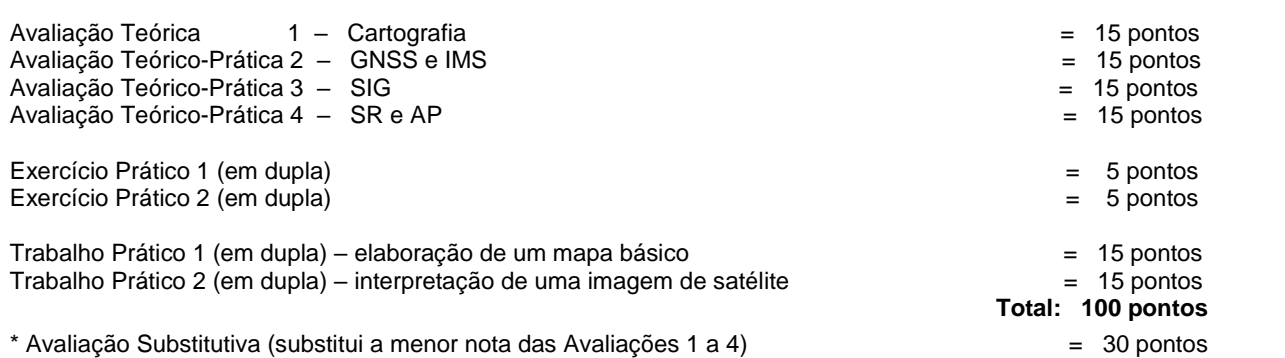

- A **Avaliação 1** será aplicada ao final do Tópico 1 Cartografia (Semana 03), e disponibilizada via Portal Didático ou por *e*-mail para ser respondida individualmente por cada aluno, e enviada de volta também via Portal Didático ou por *e*-mail, com peso de 15 (quinze) pontos.
- A **Avaliação 2** será aplicada ao final do Tópico 2 GNSS e IMS (Semana 06), e disponibilizada via Portal Didático ou por *e*-mail para ser respondida individualmente por cada aluno, e enviada de volta também via Portal Didático ou por *e*-mail, com peso de 15 (quinze) pontos.
- A **Avaliação 3** será aplicada ao final do Tópico 3 SIG (Semana 09), e disponibilizada via Portal Didático ou por *e*mail para ser respondida individualmente por cada aluno, e enviada de volta também via Portal Didático ou por *e*mail, com peso de 15 (quinze) pontos.
- A **Avaliação 4** será aplicada ao final do Tópico 4 SR (Semana 12), e disponibilizada via Portal Didático ou por *e*mail para ser respondida individualmente por cada aluno, e enviada de volta também via Portal Didático ou por *e*-

mail, com peso de 15 (quinze) pontos.

- Serão disponibilizados dois **Exercícios Práticos (1 e 2)** durante o desenvolvimento do Tópico 1 (Cartografia), entre as Semanas 01 e 03, no Portal Didático ou por *e*-mail, e a resposta aos mesmos terá peso de 5 (cinco) pontos cada, totalizando 10 (dez) pontos.
- Os alunos deverão desenvolver de forma assíncrona (remotamente) o **Trabalho Prático 1 – elaboração de um mapa básico**, o qual deverá ser elaborado por uma dupla de alunos, e enviado no formato digital (arquivo JPG) até o final do desenvolvimento do Tópico 3 – SIG (Semana 09), através do Portal Didático ou via e-mail, e terá peso de 15 (quinze) pontos.
- Os alunos também deverão desenvolver de forma assíncrona (remotamente) o **Trabalho Prático 2 – interpretação de uma imagem de satélite**, o qual deverá ser elaborado por uma dupla de alunos, e enviado no formato digital (arquivo JPG) até o final do desenvolvimento do Tópico 4 – SR (Semana 12), através do Portal Didático ou via email, e terá peso de 15 (quinze) pontos.
- Será ofertada uma **Avaliação Substitutiva**, compreendendo todo o conteúdo teórico e prático e que substituirá a menor nota das Avaliação 1 a 4 de peso equivalente a 15 (quinze) pontos. Estará apto a realizar a Avaliação Substitutiva, o aluno que não estiver Reprovado por Infrequência e que alcançar Nota Final maior ou igual a 40 (quarenta) pontos e menor do que 60 (sessenta) pontos.
- A Média Final será calculada pelo somatório das notas de todas as atividades avaliativas. Será aprovado o aluno que conseguir desempenho igual ou superior a 60 (sessenta) pontos.

## **RESULTADOS ESPERADOS**

Após cursar esta disciplina, os alunos deverão ser capazes de:

- identificar os tipos de projeção cartográfica mais adequados para o Campus Sete Lagoas / UFSJ, para o Município de Sete Lagoas, para o Estado de Minas Gerais e para o Brasil;

- identificar as características de utilização de um sistema de coordenadas geográficas curvas em LAT / LON (graus, minutos e segundos) e planas em UTM (m ou km);

- identificar os elementos cartográficos essenciais para uma base cartográfica, como a legenda, a escala, o sistema de coordenadas geográficas, o *datum*, a projeção e a fonte da base cartográfica;

- identificar as diferenças básicas entre programas (*softwares*) de GNSS, IMS, SIG e SR;

- capacitar o aluno para o trabalho em campo com receptores de navegação por GNSS;

- capacitar o aluno para a realização de buscas de dados geográficos através de Servidores de Mapas via Internet (IMS), como o MapServer e o Google Earth;

- identificar as diferenças básicas entre arquivos vetoriais (pontos, linhas e polígonos) e arquivos matriciais (pixels);

- identificar as principais técnicas de interpretação e classificação de imagens de satélite;

- identificar e analisar as principais aplicações e vantagens do uso do geoprocessamento no mapeamento de recursos naturais e de culturas agrícolas, na gestão ambiental, no manejo de bacias hidrográficas, no zoneamento agroclimático, na modelagem espacial e nos modelos digitais tridimensionais do terreno (DEM);

- capacitar o aluno a empregar as técnicas de mapeamento através de imagens de satélites, de Drones e VANTs e de LiDAR para obtenção de índices vegetacionais e de solo (NDVI, SAVI, LAI), e sua aplicação na Agricultura de Precisão;

- capacitar o aluno para a elaboração de um Mapa Básico contendo os principais elementos cartográficos na escala ou do Campus Sete Lagoas / UFSJ, ou do Município de Sete Lagoas, ou do Estado de Minas Gerais, ou do Brasil.

- capacitar o aluno para a interpretação e classificação básica de uma imagem de satélite para gerar um Mapa de Cobertura Vegetal e Uso da Terra (MCVUT).

#### **BIBLIOGRAFIA BÁSICA**

Fitz, P.R. 2010. **Cartografia Básica.** Oficina de Textos, São Paulo. 143pp.

Longley, P.A.; Goodchild, M.F.; Maguire, D.J. e Rhind, D.W. 2013. **Sistemas e Ciência da Informação Geográfica. 3ª ed.** Bookman, Porto Alegre. 540pp.

Rocha, C.H.B. 2007. **Geoprocessamento: tecnologia transdisciplinar.** UFJF, Juiz de Fora. 220pp.

#### **BIBLIOGRAFIA COMPLEMENTAR**

- Blaschke, T & Kux, H. 2009. **Sensoriamento Remoto e SIG Avançados. 2ª. ed.** Oficina de Textos, São Paulo. 303pp.
- Friedmann, R.M.P. 2008. **Fundamentos de Orientação, Cartografia e Navegação Terrestre. 2ª ed.** UTFPR, Curitiba. 368pp.
- Jensen, J.R. 2009. **Sensoriamento Remoto do Ambiente: uma perspectiva em recursos terrestres.** MUNDOGEO, Curitiba. 318pp.
- Pimenta, F.M.; Landau, E.C.; Hirsch, A. e Guimarães, D.P. 2012. **Servidores de Mapas: programação para disponibilizar dados geográficos multidisciplinares utilizando tecnologias livres.** Embrapa, Brasília. 217pp. \* *e*-Book *Online* disponível em<http://geoportal.cnpms.embrapa.br/>
- Ponzoni, F.J. & Shimabukuro, Y.E. 2009. **Sensoriamento Remoto no Estudo da Vegetação.** Parêntese, São José dos Campos. 136pp.

#### *Softwares* **Pagos (licenciados)**

ESRI. 2013. **ArcGIS v. 10.2.** Environmental Systems Research Institute, Redlands, CA. Website: <http://www.esri.com/software/arcgis/>

Hexagon Geospatial. 2019. **ERDAS Imagine v. 16.5.** Hexagon Geospatial, Madison, AL. Website: <https://www.hexagongeospatial.com/products/power-portfolio/erdas-imagine>

#### *Softwares* **e Servidores de Mapas Livres (***open source***)**

CIT. 2013. **GV SIG v. 2.0.** Generalitat Valenciana, Conselleria de Infraestructura e Trasportes, Valência. Website: [http://www.gvsig.org/web/home.](http://www.gvsig.org/web/home)

ERDAS. 2003. **ERDAS ViewFinder 2.1.** ERDAS, Atlanta, GA. Website: [http://www.erdas.com](http://www.erdas.com/)

Ferreira Jr., O. 2013. **GPS TrackMaker v. 13.8.** Belo Horizonte. Website[: http://www.gpstm.com](http://www.gpstm.com/)

Garmin. 2015. **Garmin BaseCamp Owner´s Manual.** Garmin, Ltd., Olathe, KA. Website: [http://support.garmin.com](http://support.garmin.com/)

- Google. 2013. **Google Earth v. 7 User Guide.** Google Inc., Mountain View, CA. Website: <http://www.google.com/intl/en/earth/index.html>
- Hijmans, R.J.; Rojas, E.; Cruz, M.; O'Brien, R.; Barrantes, I.; Guarino, L.; Jarvis, A.; and Mathur, P. 2012. **DIVA-GIS v. 7.5 – Dispersal-Vicariance Analysis.** International Plant Genetic Resources Institute (IPGRI), University of California at Davis, Davis. Website:<http://www.diva-gis.org/>
- INPE. 2013. **SPRING: Sistema de Processamento de Informações Georreferenciadas v. 5.2.4.** Instituto de Pesquisas Espaciais, São José dos Campos. Website:<http://www.dpi.inpe.br/spring/usuario/indice.htm>
- OSGeo. 2015. **Quantum GIS v. 2.8.2 Wien.** Open Geospatial Consortium / Open Source Geospatial Foundation (OSGeo), Vancouver, BC. Website[: http://qgis.org/](http://qgis.org/)
- Projeto MapBiomas. 2020. **Coleção v. 4.1 da Série Anual de Mapas de Cobertura Vegetal e Uso do Solo no Brasil.** Website:<http://mapbiomas.org/>Acessado em 15/03/2020.

Sete Lagoas, 20 de agosto de 2020.

*Prof. André Hirsch* Responsável pela Disciplina DCIAG – UFSJ / Campus Sete Lagoas

Aprovado pelo Colegiado em 19/08/2020.

*Prof. Cláudio Manoel Teixeira Vitor* Coordenador do Curso de Engenharia Agronômica Departamento de Ciências Agrárias – DCIAG / UFSJ